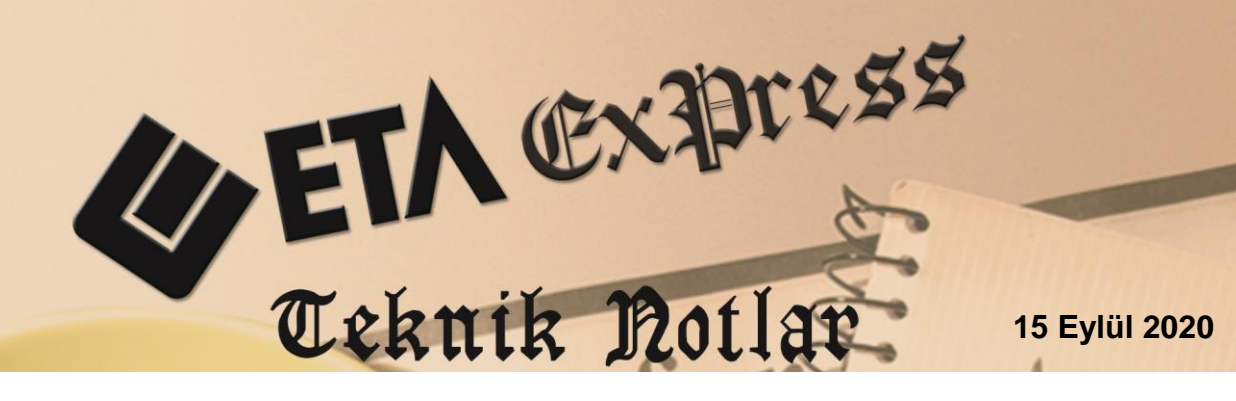

**İlgili Versiyon/lar :** ETA:SB, ETA:V.8-SQL, ETA:SQL **İlgili Modül/ler :** E-İrsaliye

# **E-İRSALİYE KABUL, RED VE KISMİ KABUL İŞLEMLERİ**

E-İrsaliye uygulamasında, e-irsaliyelerin tamamına kabul veya red cevabı verilebildiği gibi, sevke konu olan ürünlerin bir kısmına da Kısmı Kabul cevabı verilebilir. İlaveten ürünlerin sevki sonucunda e-irsaliye üzerinde belirtilen miktarlar dışında tespit edilen eksik veya fazla miktarlar için de aynı şekilde uygulama üzerinden cevap imkanı mevcuttur.

Programlarımızda da E-İrsaliye modülünde bulunan "Gönderilen İrsaliyeleri Sorgulama" ve "Gelen İrsaliyeleri Onaylama" ekranlarında Kabul, Red ve Kısmı Kabul cevapları sorgulanabilir ve yanıtları verilebilir.

# **Gelen E-İrsaliyelerin Yanıtlanması ve Faturalama İşlemleri**

## **Gelen E-İrsaliyelerin Yanıtlanması**

- E-irsaliye Modülü / E-İrsaliye İşlemleri / **Gelen İrsaliyeleri Onaylama** ekranına girilir.
- Bu bölümdeki "Alınan İrsaliyeler" sekmesinde F5-Güncelle butonuna basılarak gelen e-irsaliyeler indirilir, **F2-Onaya** Gönder butonu ile Onay Bekleyen İrsaliyeler sekmesine aktarılır.
- Onay Bekleyen İrsaliyeler sekmesinde onaylanmamış irsaliyeler görülür. Belge Yanıtı bölümünden ilgili e-irsaliye için Kabul, Red, Kısmi Kabul Red cevapları verilebilir. **F5-Güncelle** butonuna basılarak ekrandaki e-irsaliyelerin Gönderim Zamanları sorgulanabilir. Cevaplama süresi için gönderim zamanı geçerlidir. Oto Kabul Edildi seçeneği cevaplama süresi geçen irsaliyeler için F5-Güncelle sonrası otomatik seçilir.
- Kabul veya Red cevapları verildikten sonra **F2-Onayla** butonuna basılarak e-irsaliyeler kabul veya red bölümüne aktarılır. Oto.Kabul Edildi seçeneğine sahip e-irsaliyeler de F2-Onayla sonrası kabul bölümüne aktarılır.

 **Kısmı Kabul / Red Yanıtla** cevabı verildiği durumlarda **İrs Belge No bölümündeki** butona veya **F3-Kısmi Yanıt** butonuna tıklanarak Kısmi Kabul Red cevabı verilecek işlemler penceresi açılır.

| E-Írsaliye [ BETA LÍMÍTED/2020 ] - [Gelen Írsaliyeleri Onaylama]                                                                                     | $\times$<br>$\Box$                             |  |  |  |  |  |  |  |  |  |  |  |
|----------------------------------------------------------------------------------------------------|------------------------------------------------|--|--|--|--|--|--|--|--|--|--|--|
| E-İrsaliye İşlemleri Raporlar Servis Yardımcı İşlemler Pencereler Yardım                                                                             |                                                |  |  |  |  |  |  |  |  |  |  |  |
| 캐 지 아 지 않 지 雷                                                                                                    |                                                |  |  |  |  |  |  |  |  |  |  |  |
|                                                                                                    |                                                |  |  |  |  |  |  |  |  |  |  |  |
| Alman irsaliyeler Onay Bekleyen İrsaliyeler Kabul Edilen irsaliyeler Red Edilen İrsaliyeler<br>C: EIRSALIYE BET AZO (GELEN WALE                      |                                                |  |  |  |  |  |  |  |  |  |  |  |
| <b>İŞLEM</b><br>YANIT AÇIKLAMASI KS.GÖN.ZAMAN IRS.TARİHİ<br><b>IRS.BELGE NO</b><br>XML DOSYA ADI<br><b>IRS.EVRENSEL</b><br><b>BELGE YANITI</b><br>NO | $\pmb{\times}$<br>ESC->Çıkış                   |  |  |  |  |  |  |  |  |  |  |  |
| 0B759EC4-D<br>3810016849_ATL2020000000002.xml<br>ATL2020000000002<br>0 - Yanıtlanmadı<br>07/09/2020                                                  | Ø                                              |  |  |  |  |  |  |  |  |  |  |  |
| VKO2020000000001 4 B541149-92<br>3 - Kismi Kabul/Red Yanıtla<br>3810016849 VKO2020000000001.xml<br>07/09/2020                                        | F1->Yardım                                     |  |  |  |  |  |  |  |  |  |  |  |
|                                                                                                    | ☎<br>F2->Onayla                                |  |  |  |  |  |  |  |  |  |  |  |
|                                                                                                    | еĐ<br>F3->Kısmi Yanıt                          |  |  |  |  |  |  |  |  |  |  |  |
|                                                                                                    | $\mathscr{F}_{\mathcal{F}}$<br>F4->Tümü Yazdır |  |  |  |  |  |  |  |  |  |  |  |
|                                                                                                    | F5->Güncelle                                   |  |  |  |  |  |  |  |  |  |  |  |
|                                                                                                    | 00 <sub>4</sub><br>F7->Kontör                  |  |  |  |  |  |  |  |  |  |  |  |
| $\sim$                                                                                                    |                                                |  |  |  |  |  |  |  |  |  |  |  |

**Ekran 1 :** Onay Bekleyen İrsaliyeler

 Gelen E-İrsaliye Yanıtlama Bilgileri Ekranında irsaliye içerisinde bulunan stoklar için, kalem bazında Kısmi Kabul veya red cevapları (Kabul Miktar, Red Miktar, Eksik Miktar ve Fazla Miktar) verilebilir.

|             | Gelen E-İrsaliye Yanıtlama Bilgileri    |                   |                                              |                    |                        |                      |                    |                             |            |                                  |                     |                         | $\Box$<br>$\times$ |        |
|-------------|-----------------------------------------|-------------------|----------------------------------------------|--------------------|------------------------|----------------------|--------------------|-----------------------------|------------|----------------------------------|---------------------|-------------------------|--------------------|--------|
|             | Genel Bilgiler                          |                   |                                              |                    |                        |                      |                    |                             |            |                                  |                     |                         |                    |        |
| İrs.Tarihi  |                                         |                   | 09/09/2020                                   |                    |                        |                      | Cari Kodu          |                             | 120 010    |                                  |                     |                         |                    |        |
| Irs.No      |                                         |                   | IRS2020000000036                             |                    |                        |                      | Cari Ünvanı        |                             |            | <b>BARIS ELEKTRIK ELEKTRONIK</b> |                     |                         |                    |        |
|             | Evrensel Tanım No                       |                   | 3D2C0ED9-7238-4F49-A2D9-9E33CA42A53A         |                    |                        |                      | Cari VKN/TCKN      |                             | 3810016849 |                                  |                     |                         |                    |        |
| İrs.Profili |                                         |                   | <b>TEMELIR SALIYE</b>                        |                    |                        |                      | irs.Toplamı        |                             | 0.00       |                                  |                     |                         |                    |        |
| İrs. Tipi   |                                         |                   | <b>SEVK</b>                                  |                    |                        |                      |                    |                             |            |                                  |                     |                         |                    |        |
|             | Genel Red Açıklaması                    |                   |                                              |                    |                        |                      |                    |                             |            |                                  |                     |                         |                    |        |
|             | Kalem Bilgileri [TABLO]                 |                   |                                              |                    |                        |                      |                    |                             |            |                                  |                     |                         |                    |        |
|             | SIRA NOSTOK KODU                        | <b>STOK CINSI</b> |                                              | <b>STOK BIRIMI</b> | <b>MIKTAR</b>          | <b>KABUL MİKTARI</b> | <b>RED MİKTARI</b> | <b>RED ACIKLAMASI</b>       |            | <b>EKSİK MİKTAR</b>              | <b>FAZLA MİKTAR</b> | SLEM SIRA NO RS.SIRA NO |                    |        |
| la.         | <b>STK-042</b>                          |                   | 32 Amper sigorta B Tipi                      | <b>AD</b>          | 100.00                 | 100.00               | 0.00               |                             |            | 0.00                             | 0.00                |                         |                    |        |
| 2           | <b>STK-041</b>                          |                   | SOKAK AYDINLATMA LAMBASI                     | AD.                | 10.00                  | 0.00                 |                    | 10.00 İstenilen model değil |            | 0.00                             | 0.00                | $\Omega$                |                    |        |
| 13          | <b>STK-040</b>                          |                   | <b>VİKO PRİZ TAKIMI</b>                      | <b>AD</b>          | 1500.00                | 1492.00              |                    | 8.00 Farklı renk            |            | 0.00                             | 0.00                |                         |                    |        |
| 14          | <b>STK-025</b>                          |                   | GÖRÜNTÜLÜ DİAFON SİSTEMİ AD                  |                    | 30.00                  | 32.00                | 0.00               |                             |            | 0.00                             | 2.00                |                         |                    |        |
| 5           | <b>STK-043</b>                          | <b>SENSÖR</b>     |                                              | <b>AD</b>          | 150.00                 | 147.00               | 0.00               |                             |            | 3.00                             | 0.00                |                         |                    |        |
| $\langle$   |                                         |                   |                                              |                    |                        |                      |                    |                             |            |                                  |                     |                         |                    | $\geq$ |
|             | $\boldsymbol{\mathsf{x}}$<br>ESC->Çıkış |                   | $\mathbf{P}$<br>画<br>F2->Kayıt<br>F1->Yardım |                    | F <sub>3</sub> .>iptal |                      |                    |                             |            |                                  |                     |                         |                    |        |

**Ekran 2 :** Gelen E-İrsaliyeleri Yanıtlama Bilgileri

- Ekran 2'deki örnekte, birinci kalemdeki ürün için tamamı kabul, ikinci kalemdeki ürün için tamamı red, üçüncü kalemdeki ürün için kısmı kabul, dördüncü kalemdeki ürün için fazla miktar, beşinci kalemdeki ürün için ise eksik miktar örneği verilmiştir.
- Cevaplar tanımlandıktan sonra ekran F2-Kayıt tuşuna basılarak kayıt edilir.
- Ekran kayıt edildikten sonra **F2-Onayla butonuna** basılarak ilgili cevapların sevki başlatan tarafa gönderilmesi sağlanır.

Bu işlemden sonra irsaliye kabul edilen irsaliyeler sekmesine geçer.

#### **Gelen İrsaliyelerin Yüklenmesi**

- Kabul veya Kısmı Kabul yanıtlanan irsaliyelerin programımıza otomatik kaydedilmesi için **Gelen İrsaliye Dosyalarını Yükleme** menüsüne girilir.
- İlgili irsaliyeler Onay kolonundan seçildikten sonra **F2- İrsaliye Oluştur** butonuna basılarak işlem başlatılır.
- İrsaliye Bilgileri sekmesinde bulunan parametreler kullanım şekline göre belirlenir.

| ٠. |        |                                                                   |              |                                                                          |                   |                     |                              |                 |                      |               |                         |
|----|--------|-------------------------------------------------------------------|--------------|--------------------------------------------------------------------------|-------------------|---------------------|------------------------------|-----------------|----------------------|---------------|-------------------------|
|    |        | E-Írsaliye [ BETA LÍMÍTED/2020 ] - [Írsaliye Dosyalarını Yükleme] |              |                                                                          |                   |                     |                              |                 |                      |               | $\Box$<br>$\times$<br>- |
|    |        |                                                                   |              | E-İrsaliye İşlemleri Raporlar Servis Yardımcı İşlemler Pencereler Yardım |                   |                     |                              |                 |                      |               | $  \approx$ $\times$    |
|    |        |                                                                   |              |                                                                          |                   |                     |                              |                 |                      |               |                         |
|    |        | Dosya Bilgileri   İrsaliye Bilgileri                              |              |                                                                          |                   |                     |                              |                 |                      |               |                         |
|    |        | C: EIRSALIYE\BETA26\GELEN\KABUL                                   |              |                                                                          |                   |                     |                              |                 |                      |               | $\mathbf x$             |
|    | 圖      | ONAY                                                              | <b>İŞLEM</b> | <b>XML DOSYA</b>                                                         | <b>IRS.TARIHI</b> | <b>IRS.BELGE NO</b> | <b>IRS.EVRENSEL TANIM NO</b> | <b>IRS.TIPI</b> | <b>IRS.PROFILI</b>   | <b>VERGI</b>  | <b>ESC-&gt;Çıkış</b>    |
|    |        | J                                                                 |              | 3810016849_IRS2020000000034.xml                                          | 08/09/2020        | IRS2020000000034    | F70C6910-0BFB-4077-9BSEVK    |                 | <b>TEMELIRSALIYE</b> | 38100         | $\mathbf{P}$            |
|    |        |                                                                   |              |                                                                          |                   |                     |                              |                 |                      |               |                         |
|    |        |                                                                   |              |                                                                          |                   |                     |                              |                 |                      |               | F1->Yardım              |
|    |        |                                                                   |              |                                                                          |                   |                     |                              |                 |                      |               | 声图                      |
|    |        |                                                                   |              |                                                                          |                   |                     |                              |                 |                      |               | F2->irsaliye Oluş.      |
|    |        |                                                                   |              |                                                                          |                   |                     |                              |                 |                      |               |                         |
|    |        |                                                                   |              |                                                                          |                   |                     |                              |                 |                      |               | F3->Arşive Taşı         |
|    |        |                                                                   |              |                                                                          |                   |                     |                              |                 |                      |               |                         |
|    |        |                                                                   |              |                                                                          |                   |                     |                              |                 |                      |               |                         |
|    |        |                                                                   |              |                                                                          |                   |                     |                              |                 |                      |               | F5->Güncelle            |
|    |        |                                                                   |              |                                                                          |                   |                     |                              |                 |                      |               |                         |
|    |        |                                                                   |              |                                                                          |                   |                     |                              |                 |                      |               |                         |
|    |        |                                                                   |              |                                                                          |                   |                     |                              |                 |                      |               |                         |
|    | $\leq$ |                                                                   |              |                                                                          |                   |                     |                              |                 |                      | $\rightarrow$ |                         |

**Ekran 3 :** Gelen E-İrsaliyelerin Yüklenmesi

 Verilen Kabul ve Kısmi Kabul cevaplarındaki miktar bilgilerine göre irsaliye oluşur. Gelen e-irsaliye ön izleme ekranında miktar bilgileri takip edilebilir.

|                                                           |                   |                                    | 图 [ E-İrsaliye Kayıt İşlemi ] 1-ALIM { Ref.No:0 } |           |                            |                 |                                  |                  |                                                                                                    |                             |                                                |                                  | □                            | ×                        |
|-----------------------------------------------------------|-------------------|------------------------------------|---------------------------------------------------|-----------|----------------------------|-----------------|----------------------------------|------------------|----------------------------------------------------------------------------------------------------|-----------------------------|------------------------------------------------|----------------------------------|------------------------------|--------------------------|
|                                                           | ×<br>ESC->Cıkış   | $\circledast$<br>F1->Yardım        | ⊟<br>F2->Kayıt                                    |           | ⊠<br>F3->Iptal             | ڻ<br>F4->Yazdır | G<br>F7->İrs.Lis.                |                  | 雷<br>F8->Detay                                                                                                    | F11->Önceki                 | F12->Sonraki                                   |                                  |                              |                          |
|                                                           |                   |                                    |                                                   |           |                            |                 |                                  |                  | Fiş Bilgileri   Ek Bilgiler   Adres Bilgileri   İndirimler   Masraflar   Vergiler   Toplamlar   Döviz Değerleri   Düzenleme   Bağlantılar   Belgeler |                             |                                                |                                  |                              |                          |
|                                                           |                   |                                    |                                                   |           |                            |                 |                                  |                  |                                                                                                    |                             |                                                | Elektronik İrsaliye <sup>-</sup> |                              |                          |
|                                                           | İrs.Tarihi        | 09/09/2020                         | 周                                                 | Cari Kod  |                            | 120 010         |                                  |                  |                                                                                                    | Kapalı İrsaliye             | п                                              | <b>Belge Tipi</b>                | $1 - E$ -Írsalive            | $\overline{\phantom{a}}$ |
| İrs.No                                                    |                   | <b>IRS2020000000036</b>            |                                                   | Ünvanı    |                            |                 | <b>BARIS ELEKTRIK ELEKTRONIK</b> |                  | 当田                                                                                                    | Basıldı<br><b>KDV Dahil</b> |                                                | Gönderi Şekli                    | 2 - Elektronik               | $\overline{\phantom{a}}$ |
|                                                           | <b>B.İşlem No</b> |                                    |                                                   |           | <b>Fatura Tarihi</b>       |                 | 圖                                |                  |                                                                                                    | <b>KDV Tevkifatı</b>        |                                                |                                  | Gönderilecek E-Posta Adresi: |                          |
|                                                           | Evrak No          |                                    |                                                   | Fatura No |                            |                 |                                  | ዹ                |                                                                                                    | (pta)                       |                                                |                                  |                              |                          |
|                                                           |                   |                                    |                                                   |           |                            |                 |                                  |                  |                                                                                                    |                             | $\overline{\mathbf{v}}$<br>Faturalaşabilir mi? |                                  |                              |                          |
|                                                           | Vade Tarihi       |                                    | F                                                 |           | Fat /irs.Saati             | 16:31           | $\circledcirc$                   |                  |                                                                                                    | ÖTV Uygula                  |                                                | Mobil Tel.                       |                              |                          |
| 篇                                                         | <b>KOD TIPI</b>   |                                    | <b>STOK KODU</b>                                  |           | <b>STOK CINSI</b>          |                 | <b>STOK BIRIM</b>                | <b>DEPO KODU</b> | <b>MİKTAR</b>                                                                                                    | <b>FİYAT TİPİ</b>           | FİYAT                                          | <b>TUTAR</b>                     | <b>KDV ORANI</b>             |                          |
|                                                           | 1-Stok Kartı      |                                    |                                                   |           |                            |                 |                                  |                  |                                                                                                    |                             |                                                |                                  |                              |                          |
|                                                           |                   |                                    | <b>STK-042</b>                                    |           | 32 Amper sigorta B Tipi AD |                 |                                  |                  | 100.00                                                                                                    | 画                           | 0.00                                           | 0.00                             | 18                           |                          |
|                                                           | 1-Stok Kartı      |                                    | <b>STK-040</b>                                    |           | <b>VİKO PRİZ TAKIMI</b>    |                 | <b>AD</b>                        |                  | 1492.00                                                                                                    |                             | 0.00                                           | 0.00                             | 18                           |                          |
|                                                           | 1-Stok Kartı      |                                    | <b>STK-025</b>                                    |           | GÖRÜNTÜLÜ DİAFON SAD       |                 |                                  |                  | 32.00                                                                                                    |                             | 0.00                                           | 0.00                             | 18                           |                          |
|                                                           | 1-Stok Kartı      |                                    | <b>STK-043</b>                                    |           | <b>SENSÖR</b>              |                 | <b>AD</b>                        |                  | 147.00                                                                                                    |                             | 0.00                                           | 0.00                             | 18                           |                          |
| $\begin{array}{c c}\n2 & 3 \\ \hline\n4 & 5\n\end{array}$ |                   |                                    |                                                   |           |                            |                 |                                  |                  |                                                                                                    |                             |                                                |                                  | ▲                            |                          |
| $\overline{6}$                                            |                   |                                    |                                                   |           |                            |                 |                                  |                  |                                                                                                    |                             |                                                |                                  |                              |                          |
| Cari                                                      |                   |                                    |                                                   |           |                            |                 |                                  |                  |                                                                                                    |                             | - Fiş Toplamı                                  |                                  |                              |                          |
|                                                           | Stok              |                                    |                                                   |           |                            |                 |                                  |                  |                                                                                                    |                             |                                                | TUTAR                            | DÖVİZ TUTAR                  | ۸                        |
|                                                           |                   | 120 010/ATILIM TİCARET LİMİTE BORÇ |                                                   |           |                            | <b>ALACAK</b>   |                                  | <b>BAKİYE</b>    |                                                                                                    |                             | Mal Toplamı                                    |                                  | 0.00                         |                          |
| Tutar                                                     |                   |                                    |                                                   |           | 3708.00                    |                 | 6 460.50                         |                  |                                                                                                    |                             | Indirim Toplamı                                |                                  | 0.00                         |                          |
| l usp                                                     |                   |                                    |                                                   |           | 0.00                       |                 | 861.40                           |                  |                                                                                                    |                             | <b>Masraf Toplami</b><br><b>KDV</b>            |                                  | 0.00<br>0.00                 |                          |
| Har.Adedi<br>$\vert \langle \vert$                        |                   |                                    |                                                   |           | 2                          |                 |                                  | $\rightarrow$    |                                                                                                    |                             | <b>Genel Toplam</b>                            |                                  | 0.00                         |                          |

**Ekran 4 :** İrsaliye Ön İzleme

Eski irsaliye, Elektronik İrsaliye Bilgileri penceresi (Ctrl + E) / Belge Yanıtı ekranından Kısmi kabul ve red cevaplarına ait detaylara ulaşılabilir.

| Figure Raporlar Servis Yardımcı İşlemler Pencereler Yardım<br>$ E$ $\times$<br>ு ∗<br>ET.<br>$\langle 2 \rangle$ $\rightarrow$<br>圖<br>扁<br>匾<br>$\overline{\phantom{a}}$<br>৩<br>⊠<br>讀<br>ی<br>扁<br>$\propto$<br>딮<br>F7->İrs.Lis.<br>F4->Yazdır<br>F3->Iptal<br>F8->Detay<br>F11->Önceki<br>F12->Sonraki<br>ESC->Cikis<br>F1->Yardım<br>F2->Kayıt<br>Fiş Bilgileri  <br>Ek Bilgiler   Adres Bilgileri   İndirimler   Masraflar   Vergiler   Toplamlar   Döviz Değerleri   Düzenleme   Bağlantılar   Belgeler<br>Elektronik İrsalive <sup>-</sup><br>Kapalı İrsalive<br>п<br>周<br>120 010<br>İrs Tarihi<br>09/09/2020<br>Cari Kod<br>Æ.<br><b>Belge Tipi</b><br>$1 - E$ -Írsaliye<br>г<br><b>Basıldı</b><br><b>BARIS ELEKTRIK ELEKTRONIK</b><br>IRS2020000000036<br>룚<br>İrs.No<br>Ünvanı<br>Gönderi Sekli<br>2 - Elektronik<br><b>KDV Dahil</b><br>b)<br><b>B.</b> islem No<br><b>Fatura Tarihi</b><br>Gönderilecek E-Posta Adresi:<br><b>KDV Tevkifatı</b><br>u.<br>Evrak No<br>Elektronik İrsaliye Bilgileri<br>$\times$<br>a<br>Vade Tarihi<br>Genel   Sevk Bilgileri Belge Yanıtı Referanslar   İşlemler  <br>篇<br><b>KOD TIPI</b><br><b>STOK KODU</b><br>-Yanıtlama Bilgileri<br>LANI<br>Referans ID Numarası<br>1-Stok Kartı<br><b>STK-042</b><br>18<br>2<br>1-Stok Kartı<br><b>STK-040</b><br>18<br>3 - Kısmi Kabul / Red<br>Yanıtlama Durumu<br>$\vert \mathbf{v} \vert$<br>3<br>1-Stok Kartı<br><b>STK-025</b><br>18<br><b>KISMİ KABUL EDİLDİ.</b><br>Yanıtlama Açıklaması<br>14<br>1-Stok Kartı<br><b>STK-043</b><br>18<br>周 16:31:00 ◎<br>09/09/2020<br>Yanıtlama Tarihi<br>5<br>Kısmi Yanıtlama Bilgileri <sup>-</sup><br>6<br>STOK BIRIMI MIKTAR<br><b>RED MİKTARI</b><br>SIRA NO<br><b>STOK KODU</b><br><b>STOK CINSI</b><br><b>KABUL MİKTARI</b><br>I A<br>17<br>$\overline{\mathbf{1}}$<br><b>STK-042</b><br>32 Amper sigorta B Tipi<br>AD.<br>100.00<br>100.00<br>0.00<br>8<br> 2 <br><b>STK-041</b><br>SOKAK AYDINLATMA LAMBASI<br><b>AD</b><br>10.001<br>10.00<br>0.00<br>3<br><b>VİKO PRİZ TAKIMI</b><br><b>STK-040</b><br><b>AD</b><br>1500.00<br>1492.00<br>8.00F<br>Cari<br>Stok<br>4<br>GÖRÜNTÜLÜ DİAFON SİSTEMİ AD<br><b>STK-025</b><br>30.00<br>32.00<br>0.00<br><b>VIZ TUTAR</b><br>120 010/ATILIM TICARET LIMITE BORÇ<br>$\overline{5}$<br><b>SENSÖR</b><br><b>STK-043</b><br><b>AD</b><br>150.00<br>$0.00 \times$<br>147.00<br>Tutar<br>$\,$ $\,$<br><b>USD</b><br>$\overline{\mathbf{r}}$<br>$\mathsf{\mathsf{x}}$<br>Har.Adedi<br>F3->Sorgulama<br><b>ESC-&gt;Cikis</b> |        |  | [1-ALIM { Ref.No:59 } ] |  |                                      |  |  | □ | × |
|----------------------------------------------------------------------------------------------------|--------|--|-------------------------|--|--------------------------------------|--|--|---|---|
|                                                                                                    |        |  |                         |  |                                      |  |  |   |   |
|                                                                                                    |        |  |                         |  |                                      |  |  |   |   |
|                                                                                                    |        |  |                         |  |                                      |  |  |   |   |
|                                                                                                    |        |  |                         |  |                                      |  |  |   |   |
|                                                                                                    |        |  |                         |  |                                      |  |  |   |   |
|                                                                                                    |        |  |                         |  |                                      |  |  |   |   |
|                                                                                                    |        |  |                         |  |                                      |  |  |   |   |
|                                                                                                    |        |  |                         |  |                                      |  |  |   |   |
|                                                                                                    |        |  |                         |  |                                      |  |  |   |   |
|                                                                                                    |        |  |                         |  |                                      |  |  |   |   |
|                                                                                                    |        |  |                         |  |                                      |  |  |   |   |
|                                                                                                    |        |  |                         |  |                                      |  |  |   |   |
|                                                                                                    |        |  |                         |  |                                      |  |  |   |   |
|                                                                                                    |        |  |                         |  |                                      |  |  |   |   |
|                                                                                                    |        |  |                         |  |                                      |  |  |   |   |
|                                                                                                    |        |  |                         |  |                                      |  |  |   |   |
|                                                                                                    |        |  |                         |  |                                      |  |  |   |   |
|                                                                                                    | l9.    |  |                         |  |                                      |  |  |   |   |
|                                                                                                    |        |  |                         |  |                                      |  |  |   |   |
|                                                                                                    |        |  |                         |  |                                      |  |  |   |   |
|                                                                                                    |        |  |                         |  |                                      |  |  |   |   |
|                                                                                                    |        |  |                         |  |                                      |  |  |   |   |
|                                                                                                    |        |  |                         |  |                                      |  |  |   |   |
|                                                                                                    | $\leq$ |  |                         |  | F <sub>2</sub> ->Tamam<br>F1->Yardım |  |  |   |   |

**Ekran 5 :** Elektronik İrsaliye Bilgileri

## **Gelen İrsaliyelerin Faturalandırılması**

- Kabul ve Kısmı Kabul cevapları verilen irsaliyelere ait e-faturalar sevki başlatan tarafından gönderildiğinde kabul sonrası, E-Fatura modülü, Gelen Fatura Dosyalarını Yükleme menüsünden yüklendiğinde ilgili irsaliyeler faturalandı statüsüne otomatik olarak geçer. Önemli nokta gelen e-Fatura dosyalarında e-irsaliye numaralarının doğru bir şekilde belirtilmiş olmasıdır.
- Diğer bir yöntem ise eski irsaliye içerisinden Ctrl+F5 işlemi veya Tekli ve Toplu faturalama menülerinden irsaliyelerin faturalandırılmasıdır. Tekli ve Toplu Faturalama işlemlerinde İrsaliye ve Stok fişi güncelle parametresi işaretli olmalıdır.
- İrsaliyenin faturalandırılması işlemi, irsaliyenin Kısmi kabul ve red cevaplarına ait kabul edilen miktarlar üzerinden yapılır.

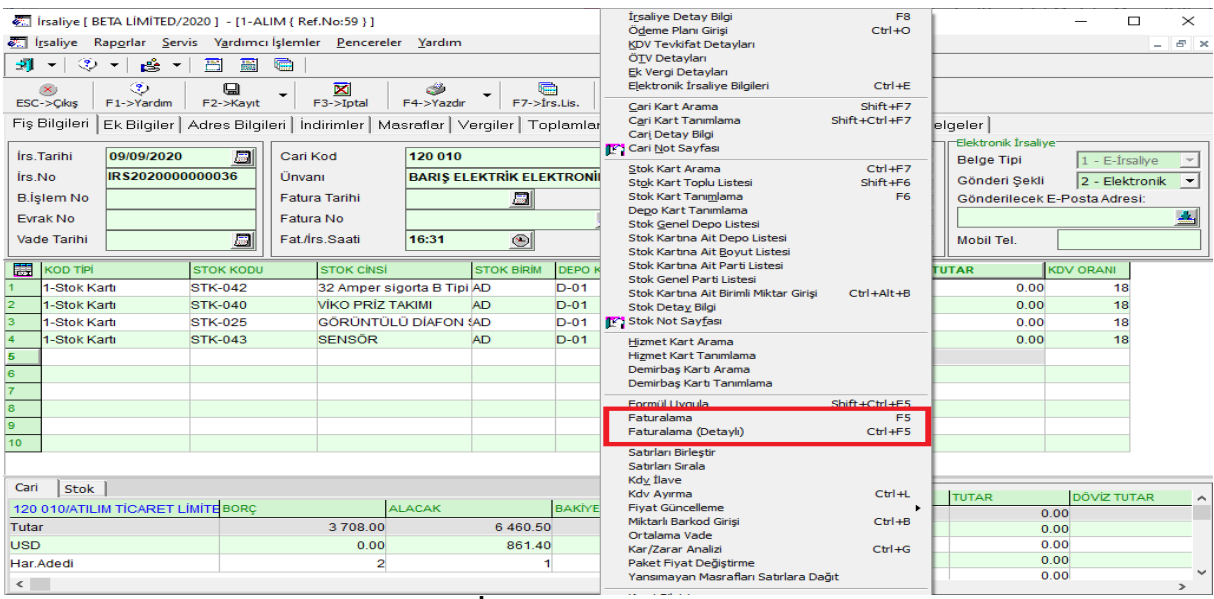

**Ekran 6 :** İrsaliye Faturalama (Ctrl+F5)

# **Gönderilen E-İrsaliyelerin Sorgulanması ve Faturalama İşlemleri**

#### **Gönderilen İrsaliyelerin Sorgulanması**

- Gönderilen irsaliyelerin yanıtları, E-İrsaliye Modülü / E-İrsaliye İşlemleri **Gönderilen İrsaliyeleri Sorgulama** menüsünden yapılır.
- Ekrana girildiğinde verilecek kriterler doğrultusunda **F2-Listele** butonuna basılarak, gönderilen ve sorgulanacak irsaliyeler listelenir.
- Listelenen irsaliyeler için **F3-Sorgulama** butonuna basılır, yanıtlar Belge Yanıtı bölümüne gelir.
- Gelen yanıtlar **F4-Sonuçları İşle** butonu ile ilgili irsaliyelerin belge yanıtlarına kaydedilir.
- Red cevabı alınan irsaliyelerin red sebepleri durum açıklamasından görülebilir. Bu irsaliyeler, sonuçları işlendikten sonra iptal edilerek duruma göre yeni irsaliye numarası ile tekrar kaydedilir ve gönderilir.
- Kısmi Kabul Red Edildi cevabı alınan irsaliyeler için, satırda bulunan **KISMİ** bölümündeki butona basılarak cevap detaylarına ulaşılabilir. Sonuçlar işlendikten sonra eski irsaliye, Elektronik İrsaliye Bilgileri penceresi (Ctrl + E) / Belge Yanıtı ekranından Kısmi kabul ve red cevaplarına ait detaylara ulaşılabilir.

|                     |                                                                          |                     |                         | E-İrsaliye [ BETA LİMİTED/2020 ] - [Gönderilen İrsaliyeleri Sorgulama] |                              |                                          |                                 |             |                 |                      |  |  |                                                         |                | $\Box$<br>$\times$                   |
|---------------------|--------------------------------------------------------------------------|---------------------|-------------------------|------------------------------------------------------------------------|------------------------------|------------------------------------------|---------------------------------|-------------|-----------------|----------------------|--|--|---------------------------------------------------------|----------------|--------------------------------------|
|                     | E-İrsaliye İşlemleri Raporlar Servis Yardımcı İşlemler Pencereler Yardım |                     |                         |                                                                        |                              |                                          |                                 |             |                 |                      |  |  |                                                         | $ B$ $\lambda$ |                                      |
|                     |                                                                          | 캐 시오 시급 시를          |                         |                                                                        |                              |                                          |                                 |             |                 |                      |  |  |                                                         |                |                                      |
|                     | Sorgulama Bilgileri-<br><b>İslem Tarihi</b>                              | 08/09/2020          | $\Box$                  | <b>KENAN ULUSOY</b><br>Personel                                        |                              | 릙                                        | Açıklama                        |             |                 |                      |  |  |                                                         |                | $\mathsf{x}$<br><b>ESC-&gt;Cikis</b> |
| $-1.$ Değer $\cdot$ |                                                                          |                     |                         | -2.DEĞER-                                                              |                              |                                          | Parametreler                    |             |                 |                      |  |  |                                                         |                | $\mathbf{P}$                         |
| Tarih               |                                                                          | 07/09/2020          | $\Box$                  | Tarih                                                                  | 07/09/2020                   | $\Box$                                   | Onaylama Tarihi Geçenler        |             |                 |                      |  |  |                                                         |                | F1->Yardım                           |
|                     | Cari Kodu                                                                |                     | 国                       | Cari Kodu                                                              |                              | 国                                        | İrsaliye Profili                | $0 - T$ ümü |                 | $\blacktriangledown$ |  |  |                                                         |                | $\overline{\mathbf{P}}$              |
| Ünvanı              |                                                                          |                     | $\overline{\mathbf{E}}$ | <b>Ünvanı</b>                                                          |                              | 圛                                        |                                 |             |                 |                      |  |  |                                                         |                | F <sub>2</sub> ->Listele             |
|                     | İrsaliye No                                                              |                     |                         | İrsaliye No                                                            |                              |                                          |                                 |             |                 |                      |  |  |                                                         |                | €                                    |
|                     | rişlem Görecek İrsaliyeler                                               |                     |                         |                                                                        |                              |                                          |                                 |             |                 |                      |  |  |                                                         |                | F3->Sorgulama                        |
| <b>INO</b>          | <b>BELGE YANITI</b>                                                      |                     |                         | DURUM KODU DURUM AÇIKLAMASI                                            | <b>DURUM TARH RSALIYE NO</b> |                                          | <b>IRS.EVRENSEL TIRS.TARIHI</b> |             | <b>IRS.TIPI</b> |                      |  |  | IRS.PROFILI CARI KODU CARI ÜNVANI VERGI KIMLIK NO KISMİ |                | Ø.                                   |
|                     | 1 - Kabul Edildi                                                         |                     | 202                     | E-IRSALIYE KABUL EDİLDİ                                                |                              | GND2020000000AE0035B-D6(07/09/2020 SATIS |                                 |             |                 | 1 - Temel Irs120 013 |  |  | GÜNDOĞDU3810016849                                      |                | F4->Sonuç.işle                       |
|                     |                                                                          | 3 - Kısmi Kabul/Red | 208                     | KISMİ KABUL EDİLDİ                                                     |                              | ET2202000000(AACD7D52-8307/09/2020 SATIS |                                 |             |                 | 1 - Temel Irs120 013 |  |  | GÜNDOĞDU3810016849                                      | 圖              |                                      |
|                     |                                                                          |                     |                         |                                                                        |                              |                                          |                                 |             |                 |                      |  |  |                                                         |                | 鍾<br>F8->Paramet.                    |

**Ekran 7 :** Gönderilen İrsaliyeleri Sorgulama

## **Gönderilen İrsaliyelerin Faturalandırılması**

- Eski irsaliye içerisinden **F5-Faturalama** veya **Ctrl+F5 Faturalama(Detaylı)** işlemi faturalama yapılabilir.
- Kısmı Kabul cevabı alınan irsaliyeler sadece **Ctrl+F5 Faturalama(Detaylı)** bölümünden faturalanabilir. Gelen ekranda, verilen Kabul Miktar, Red Miktar, Fazla Miktar ve Eksik Miktar cevaplarına göre miktar oluşur. Fiyatsız düzenlenen irsaliyeler için fiyat/tutar bilgileri **Ctrl+F5 Faturalama(Detaylı)** ekranından yazılarak irsaliye ve ilgili stok fişinin güncellenmesi sağlanabilir.
- Faturalama işlemleri, ilaveten Tekli ve Toplu faturalama bölümlerinden de yapılabilir. Bu bölümlerde de Kısmı Kabul cevaplarına göre miktarlar otomatik güncellenir. Fiyatsız düzenlenen irsaliyeler için tekli ve toplu faturalama işlemi sırasında gelen fatura ön izleme ekranında fiyat/tutar bilgisi yazılabilir. Bu ekranlardaki İrsaliye ve Stok fişi güncelle parametresi işaretli olmalıdır.

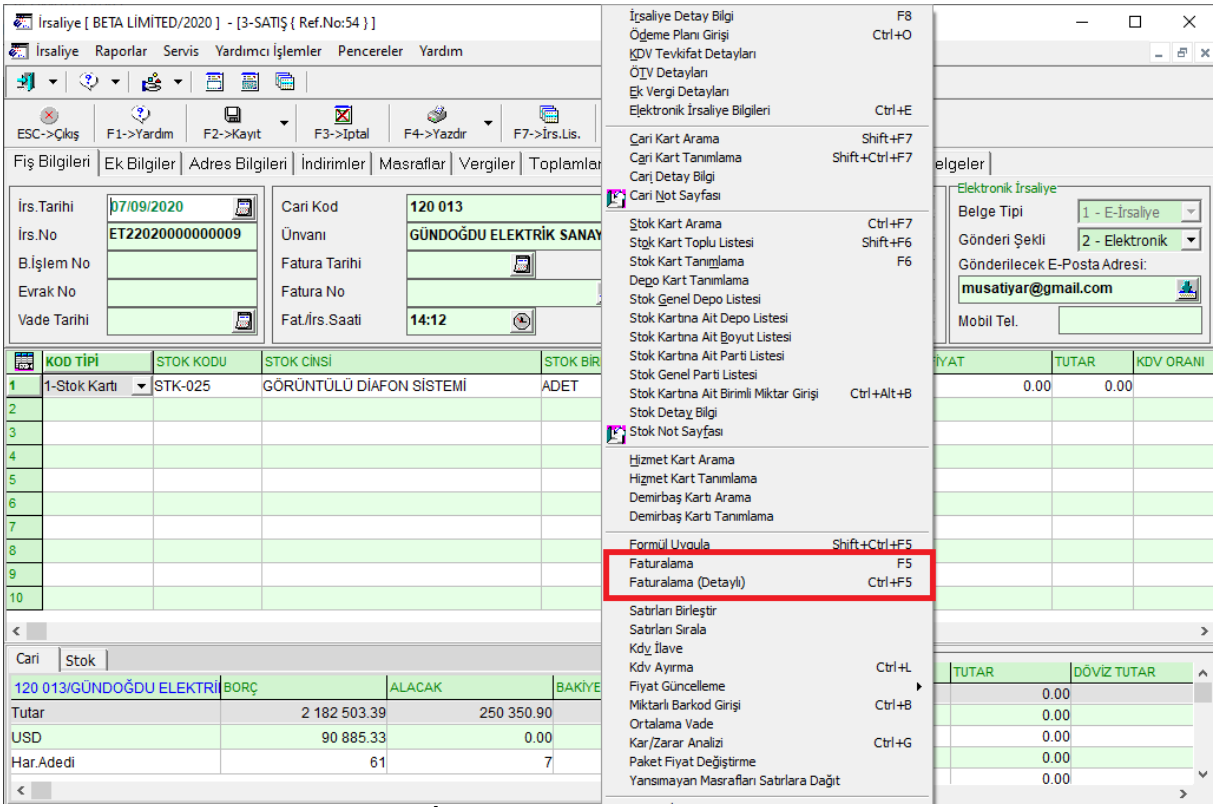

**Ekran 8 :** İrsaliye Faturalama (Ctrl+F5)

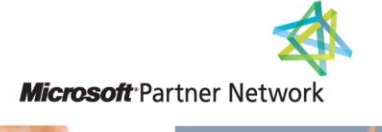

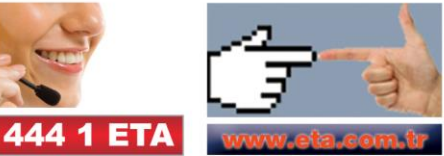